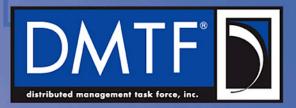

# DSP0222 1.2 - NC-SI AEN OEM Support Proposal (Work-in-Progress)

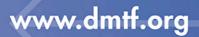

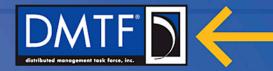

## Disclaimer

- The information in this presentation represents a snapshot of work in progress within the DMTF.
- This information is subject to change without notice. The standard specifications remain the normative reference for all information.
- For additional information, see the Distributed Management Task Force (DMTF) website.

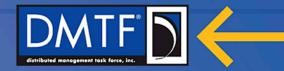

### **Problem Statement**

- OEM can define new AENs
- Numbering of OEM AENs is in global AEN range (0x80 0xFF)
- No indication of OEM that defined the AEN:
  - In AEN itself
  - In Enable AEN command.
- If more than one OEM defines AENs in same product, can cause conflict
  - E.g. IHV and platform vendor defined AENs.
- In contrast, OEM commands contains IANA:

| Bytes/Bits | 3124                   | 2316         | 1508 | 0700 |
|------------|------------------------|--------------|------|------|
| 0015       | NC-SI Header           |              |      |      |
| 1619       | Manufacturer ID (IANA) |              |      |      |
|            |                        | www.dmtf.org | 1    |      |

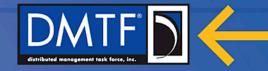

## **Proposed Solution – OEM AEN new format**

- Targets NC-SI 1.2.
  - Backward compatible with current OEM AEN usage
- Keep the control type for both standard and OEM AENs as 0xFF.
- Define a new format for OEM AENs (AEN Type = 0x80..0xFF)
- Add an optional command to enable AENs from specific OEMs (list of IANAs) – Enable OEM AENs command.
- Define a bit in AEN control word to advertise and enable the use of the new OEM AENs format.
- Add a capability bit to define the support for the new AEN format
  - Bits 7..31 in Capabilities Flags field are free.
- We can add an optional command to discover the list of IANAs of supported OEM AENs Discover OEMs command.

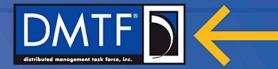

### **Details**

#### • AEN format for OEM AENs:

|       | Bits                          |                    |          |                |
|-------|-------------------------------|--------------------|----------|----------------|
| Bytes | 3124                          | 2316               | 1508     | 0700           |
| 0003  | MC ID = $0x0$                 | 0x01               | Reserved | IID = 0x0      |
| 0407  | Control Packet Type<br>= 0xFF | Originating Ch. ID | Reserved | Payload Length |
| 0815  | Reserved                      |                    |          |                |
| 1619  | Reserved AEN                  |                    | AEN Type |                |
| 2023  | Manufacturer ID (IANA)        |                    |          |                |
| 2427  | OPTIONAL AEN Data             |                    |          |                |
| 2831  | 831 Checksum                  |                    |          |                |

#### • AEN control word:

|  | Bit Position                                  | Field Description                 | Value Description                             |
|--|-----------------------------------------------|-----------------------------------|-----------------------------------------------|
|  | 0                                             | Link Status Change AEN<br>control | 0b = Disable Link Status Change AEN           |
|  |                                               |                                   | 1b = Enable Link Status Change AEN            |
|  | 1 Configuration R<br>control                  | Configuration Required AEN        | 0b = Disable Configuration Required AEN       |
|  |                                               | control                           | 1b = Enable Configuration Required AEN        |
|  | 2 Host NC Driver Status<br>Change AEN control |                                   | 0b = Disable Host NC Driver Status Change AEN |
|  |                                               | Change ALN control                | 1b = Enable Host NC Driver Status Change AEN  |
|  | 143                                           | Reserved                          | Reserved                                      |
|  | 15                                            | Support OEM AEN format            |                                               |
|  | 3116                                          | OEM-specific AEN control          | OEM-specific control                          |
|  |                                               |                                   |                                               |

#### www.dmtf.org